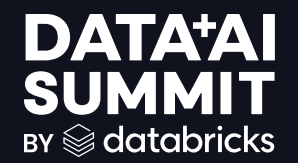

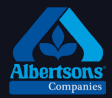

# NEAR REAL-TIME INFENRECE WITH DATABRICKS SERVERLESS COMPUTE

Amit Adiraju , Diana Adam

**DATA'AI SUMMIT** 

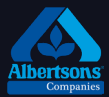

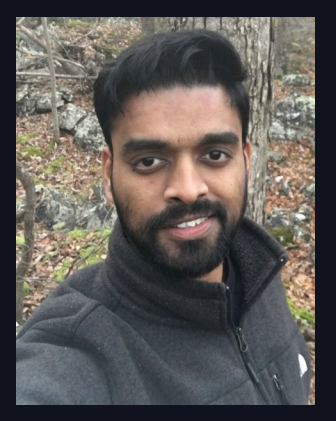

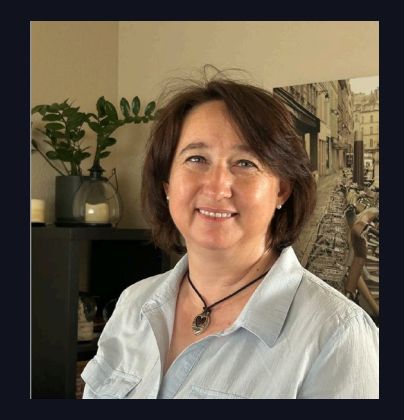

Amit Adiraju Sr. ML Engineer Diana Adam Sr. Director Data Science

### FORECASTING AT ALBERTSONS

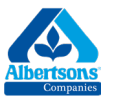

### **Corporate Overview**

As one of the largest food and drug retailers in the United States, Albertsons Companies operates stores to be locally great while being nationally strong. The Company's omnichannel approach and commitment to innovation are making it easier and more convenient for customers to shop, paving the way for profitable, sustainable growth.

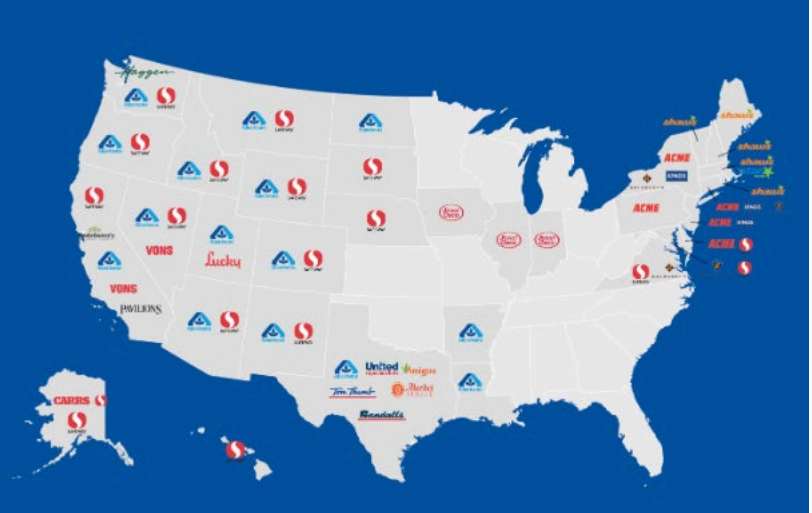

### **Company Profile**

2,269

**Retail Stores** 

\$79.2 B in sales (FY 2023) 22 distribution centers

 $$4.3B$ adj. EBITDA (FY 2023) 19 manufacturing plants

> 285,000 jobs One of the largest retail employers

### **Company Banners**

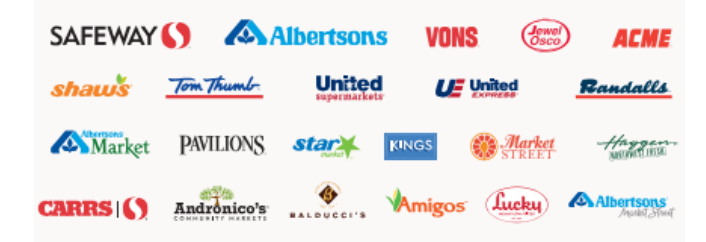

▧

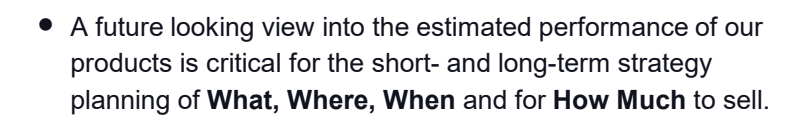

• Forecasting needs to be done at the **relevant granularity** to support these goals and have a **high degree of accuracy**.

• Business users need the ability to "**simulate**" in **near real time** the **impact** of different strategies on the forecast in based on various objectives to pick the best one.

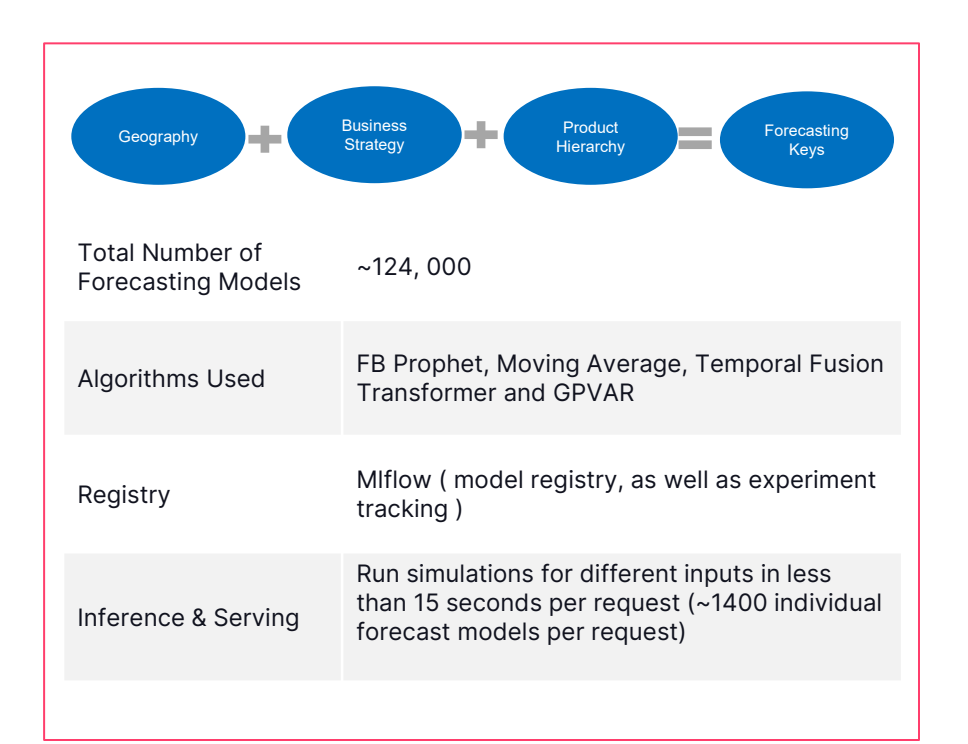

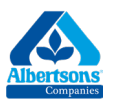

### **DATA'AI SUMMIT**

©2024 Databricks Inc. — All rights reserved

# TYPICAL APPROACHES

1. On Demand Batch Inference Job with group of models.

2. One REST end point per model.

1. User Request -> FAST API on AKS -> Trigger Job Cluster for Inference.

2. Deploy one prophet model, per REST endpoint, and query group of endpoints based on user's request.

### Approach **Details** Details **Challenges**

1. Cluster Startup time = 3 mins + model inference time  $=$   $\sim$  2 mins.

2. Not scalable as no. of models grow, expensive and high operational complexity.

> Also involves multiple network calls.

▧

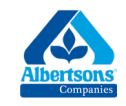

## TO ADDRESS STARTUP TIME OF COMPUTE

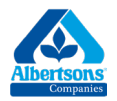

### Databricks Serverless Compute + Mlflow Serving

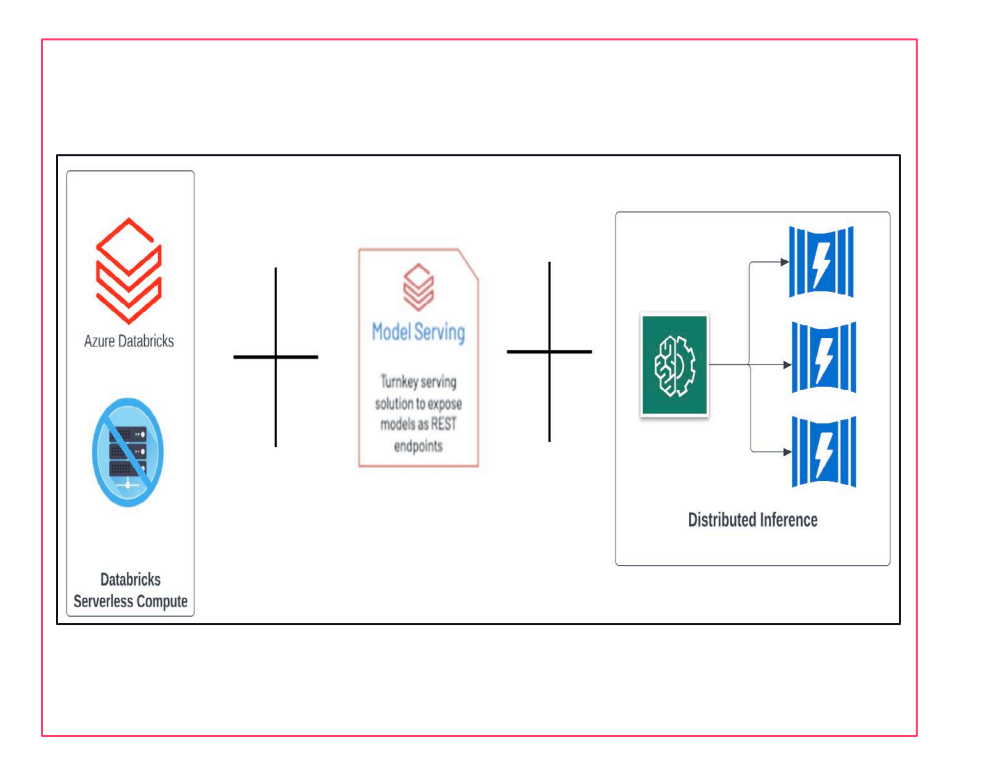

• Databricks Serverless Compute can spin up inference ready compute nodes in range of 5–30 s.

• Mlflow Serving + Serverless compute can help in providing on-demand inference in less than 30s on average.

## N/W CALL REDUCTION

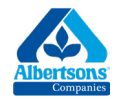

### MLFLOW PYFUNC TO LOAD & INFER MULTIPLE PROPHET MODELS

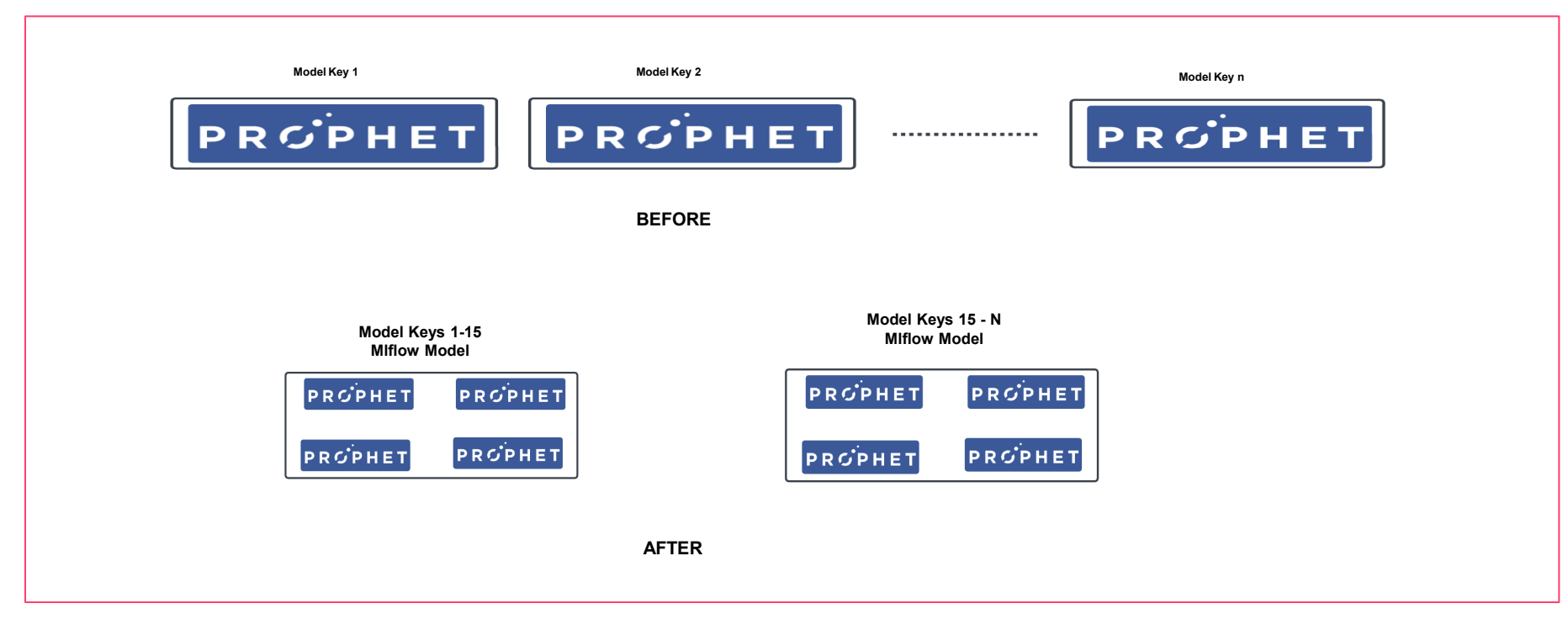

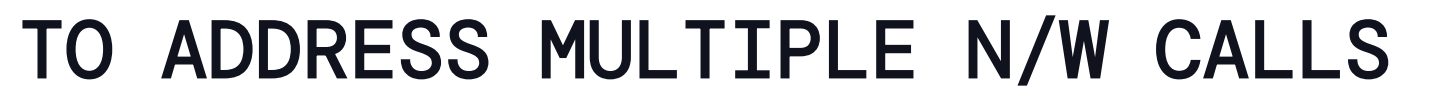

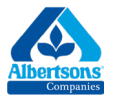

### Mlflow Pyfunc Class

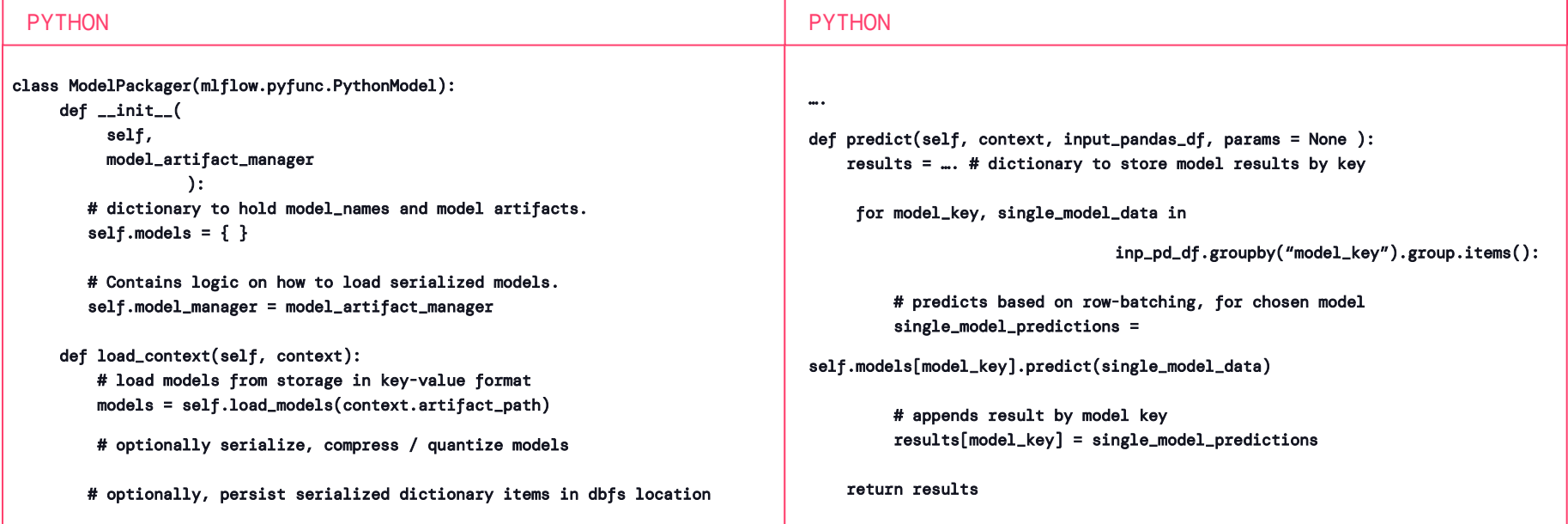

▧

- For Prophet models, pruning "history" attribute is one way to reduce model size, but may impact model performance.
- Compressing Prophet model dictionary as-is , through approaches like LZMA, Pickle is simple, efficient and preserves model performance.
- Tensor flow, Pytorch and Sklearn type of models can be optimized for memory through various "Model Quantization" techniques.

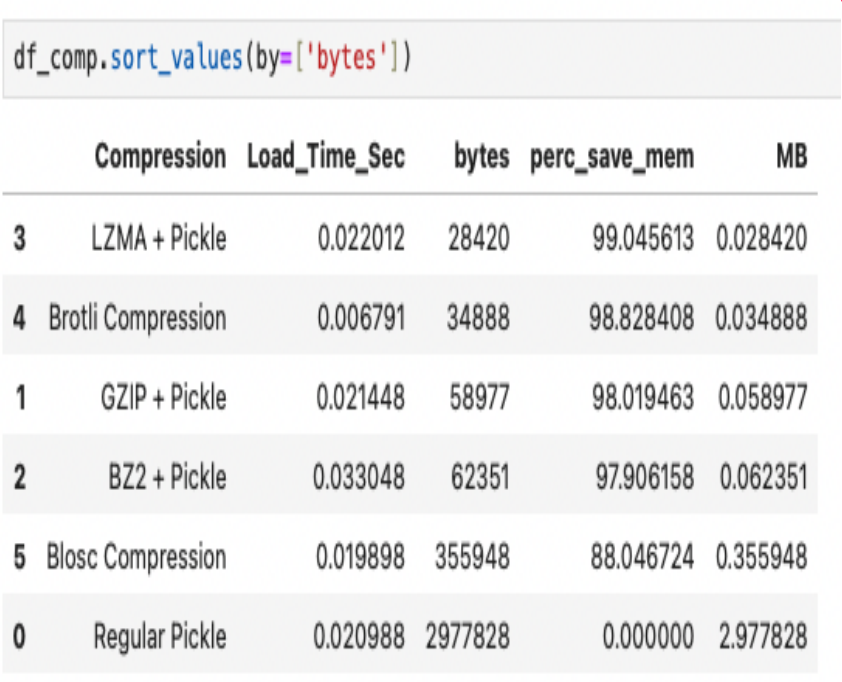

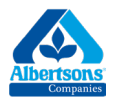

 $\alpha$ 

### OVERALL ARCHITECTURE

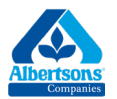

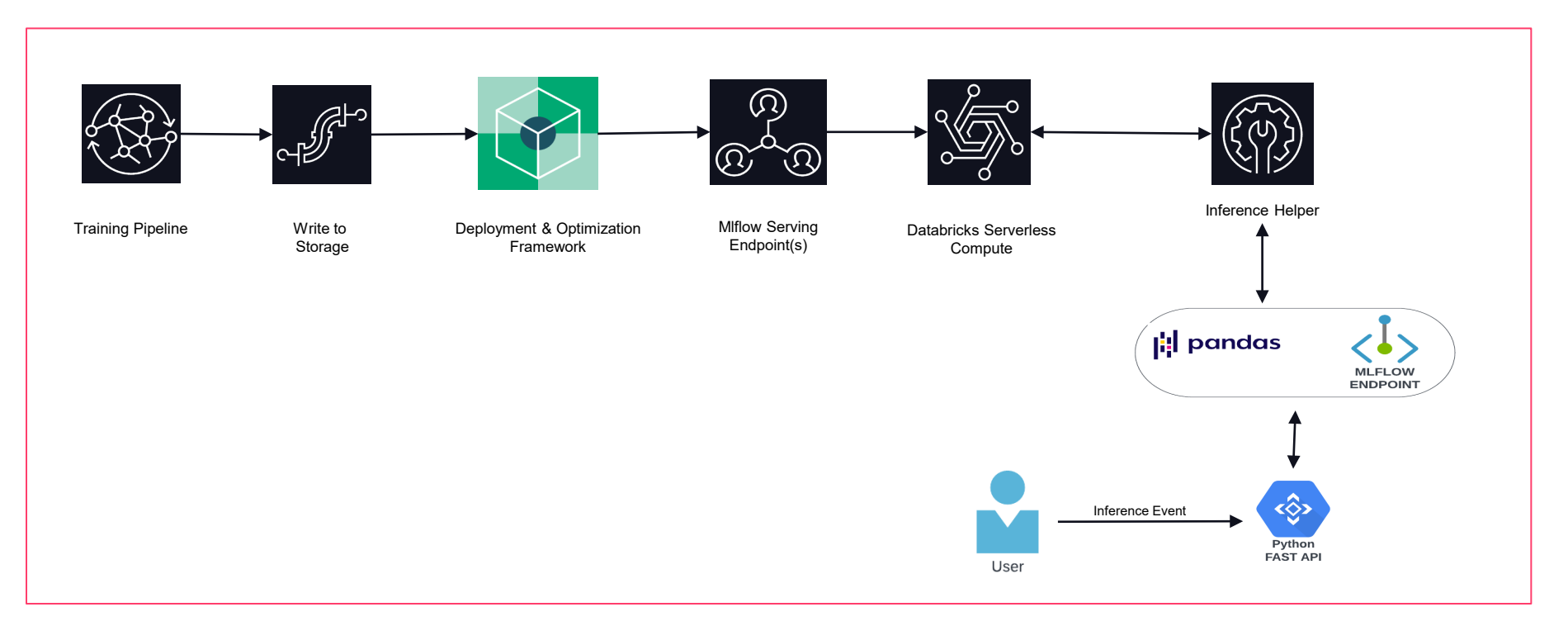

### DEPLOYMENT & OPTIMIZATION FRAMEWORK

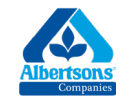

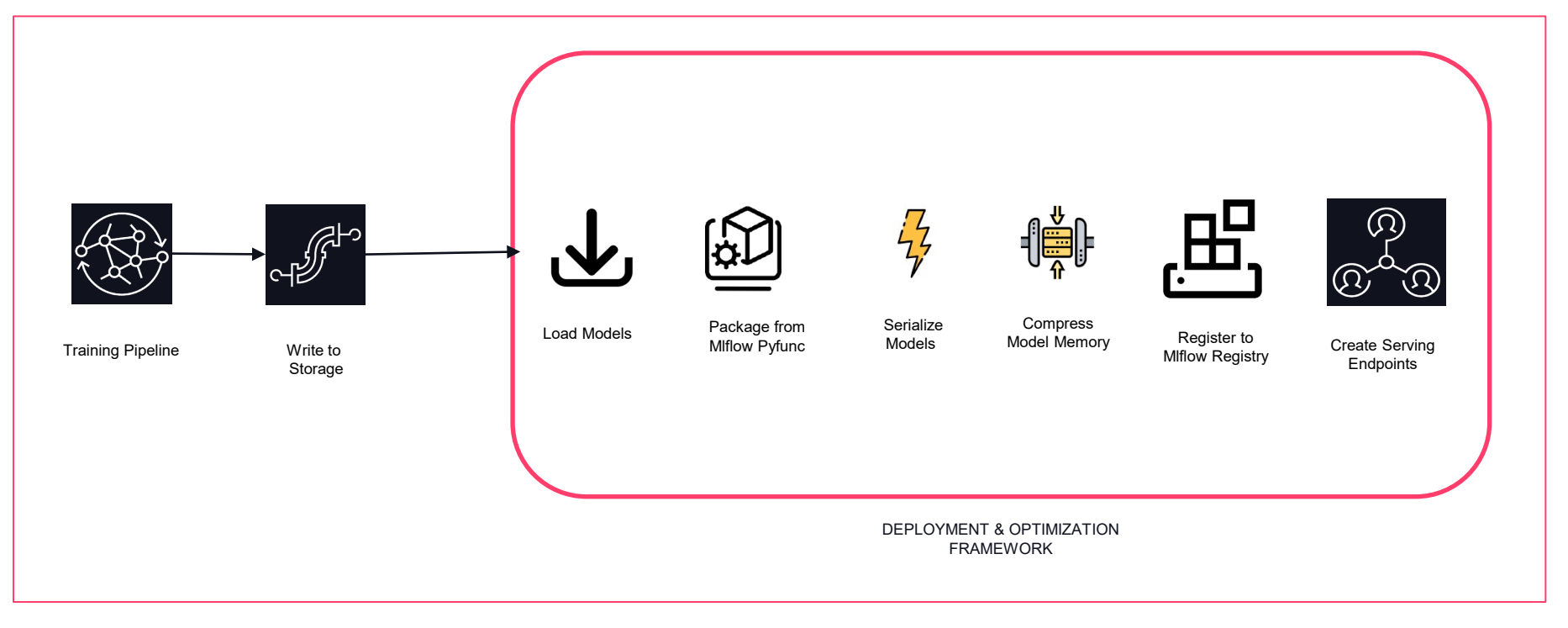

11 ଛ

# DATA FORMAT OF INFERENCE REQUEST

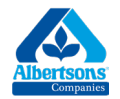

- Column "model\_key" uniquely identifies which model this record belongs to.
- The inference dataset is then batched both by model and num of models in an individual request.
- HTTP API request is used to call the Databricks serverless API concurrently.

| import requests                                                                                           |
|----------------------------------------------------------------------------------------------------|
| headers = ${\text{}}$ "Authorization": f"Bearer ${\text{}}$ (token)", "Content-Type": "application/json"} |
| payload = $\{$                                                                                            |
| "params": {"inference_type": "native"},                                                                   |
| "dataframe_split": df.to_dict(orient="split")                                                             |
|                                                                                                    |

 $df = request, post(endpoint, ison=payload, headers=heads).$ 

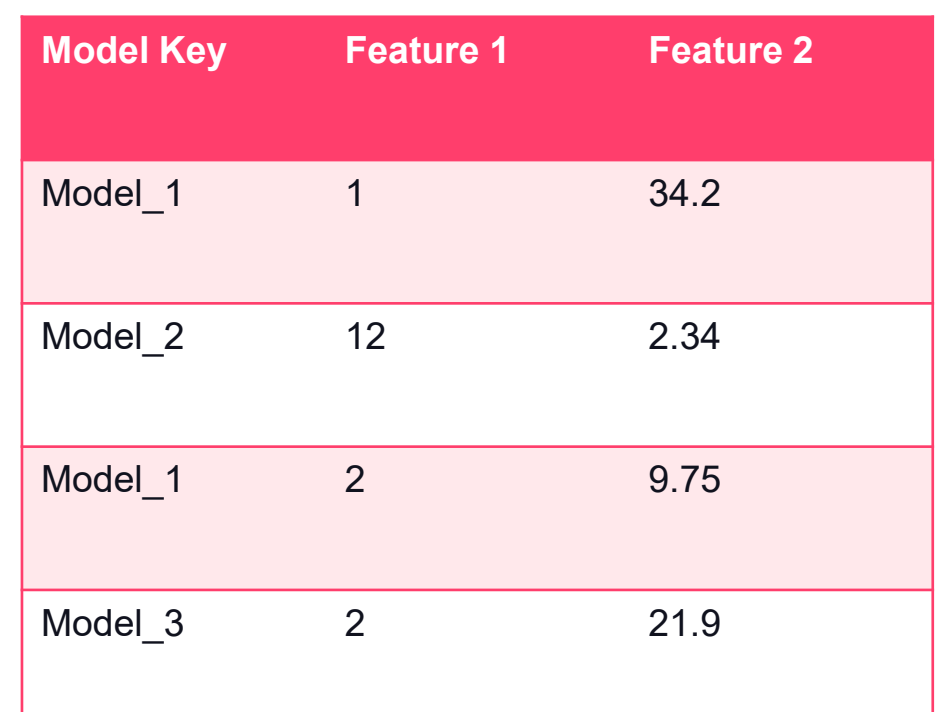

## SEQUENCE OF INFERENCE REQUEST

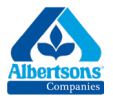

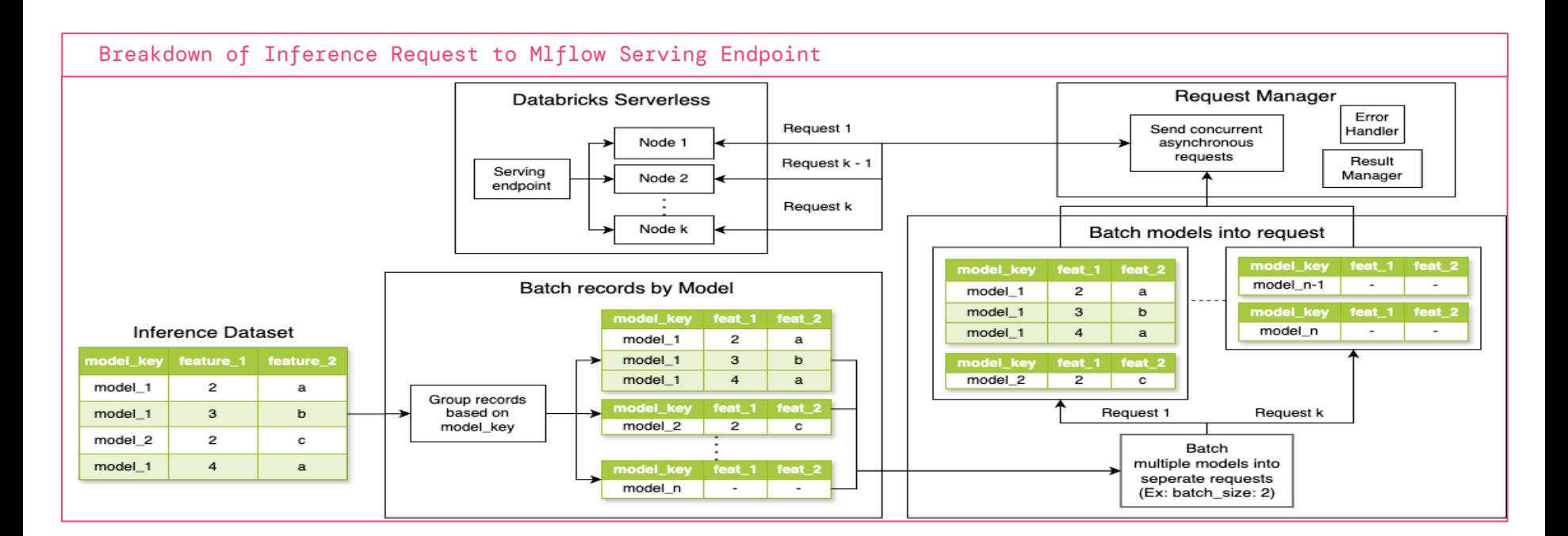

# HOW TO CREATE AND MANAGE ENDPOINTS

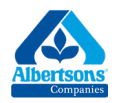

- One can manage Mlflow Serving endpoints with Databricks API programmatically.
- Supports:
	- Create serving endpoints.
	- o Update permissions for serving endpoints.
	- o Choose compute and concurrency limits.
	- o Deleting serving endpoints.
	- o List endpoints / extract metadata.
	- o Extract logs for endpoints.

user permissions =  $\{$ "username": "CAN MANAGE"} uc model  $uri = f''$ {catalog\_name}. {schema\_name}. {model\_name}"

```
serving = DatabaseicksService()token=databricks token.
host_url=databricks_host_url,
```
endpoint\_info = serving.create\_endpoint( model\_name=uc\_model\_uri, endpoint\_name=endpoint\_name, model\_version=model\_version, workload\_size=workload\_size, tags=tags,

serving.update\_user\_permission\_to\_endpoint( endpoint\_id=endpoint\_info["id"], user\_permissions=user\_permissions,

### **DATA'AI SUMMIT**

HOW TO SEND INFERENCE REQUESTS

- Mlflow Serving endpoints have capability to support 4, 32 and 64 concurrent inference requests, per endpoint.
- Endpoints can be queried in batches, with delay between requests and other standard endpoint query formats like shown in code.

import asyncio from aamp\_model\_wrapper\_inference import config, inference\_requests async def make\_inference\_request(token: str, endpoint: str) -> pd.DataFrame: prediction df = await inference requests.run inference inference dataset=inference df, token=token. batch\_size=config.BATCH\_SIZE, num\_concurrent\_requests=config.NUM\_CONCURRENT\_REQUESTS, delay between concurrent requests=config.DELAY BETWEEN CONCURRENT REQUESTS, endpoint=endpoint, return prediction\_df

prediction\_df = asyncio.run(make\_inference\_request(token=databricks\_token, endpoint=endpoint))

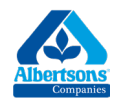

### LATENCY BENCHMARKS

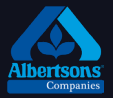

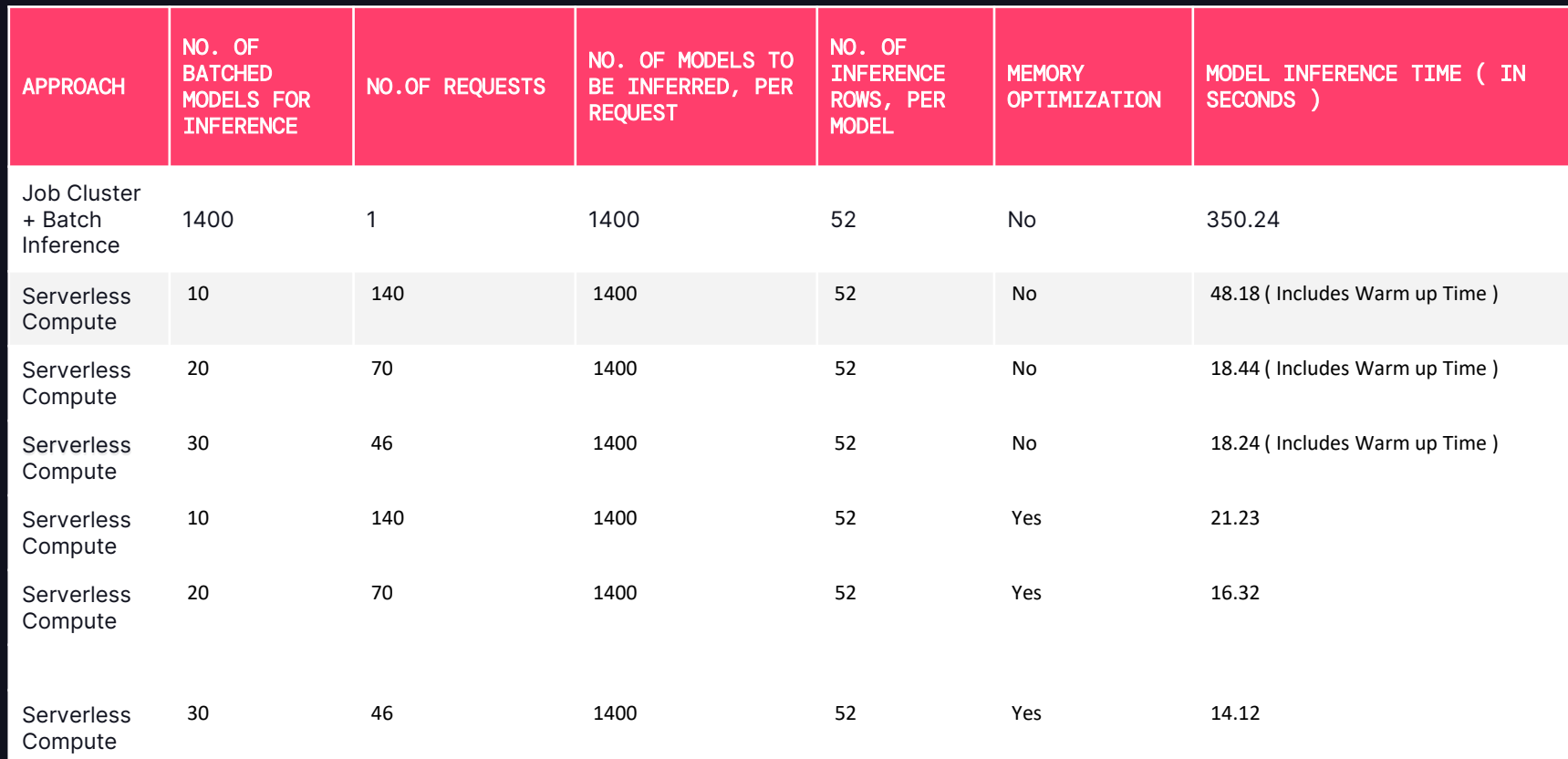

### EXTENDING TO OTHER MODELS

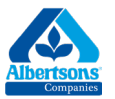

### More Serializers & Compressors

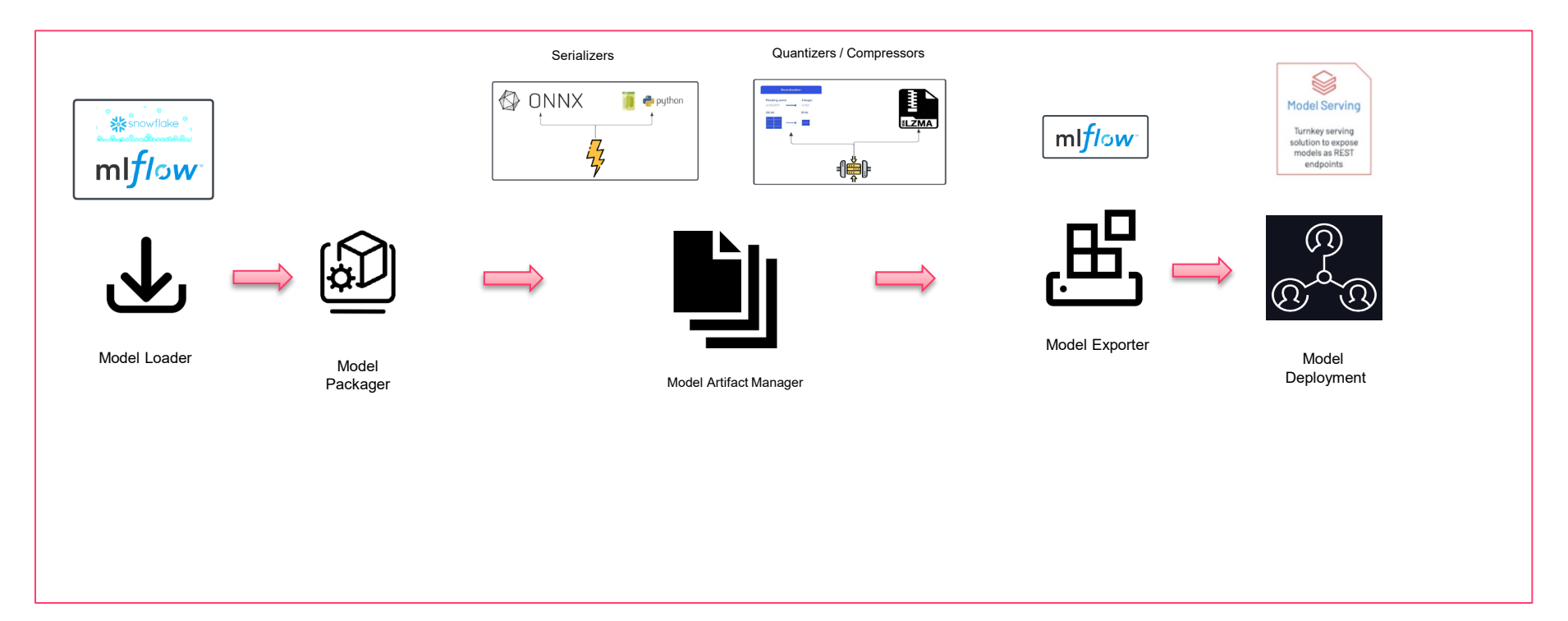

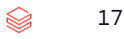

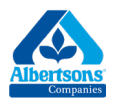

## OUR TEAM

• Engineering Team

[Amit Adiraju.](http://www.linkedin.com/in/amit-a-13921413a) ; [Kshitij, Karthick.](https://www.linkedin.com/in/kshitijkarthick/) ; [Aravind, Chamakura](https://www.linkedin.com/in/aravindchamakura/) ; [Vijay, Sriram K](https://www.linkedin.com/in/kotinaga/) ; Shijas, [Abdulsalam.](https://www.linkedin.com/in/shijas-abdulsalam-4864137/)

• Data Science Team

[Diana, Adam](https://www.linkedin.com/in/diana-adam-91a2682/). ; [Jonas, Krueger.](https://www.linkedin.com/in/jonas-krueger/)

• Product Team

[Vijay, Nukala](https://www.linkedin.com/in/vijaynu/). ; [Bonnie, Sarmiento](https://www.linkedin.com/in/bonnie-sarmiento-4822a658/)